# Системы контроля версий Version Control System (VCS)

Практикум на ЭВМ ММП, 2014

# Для чего нужны VCS?

- Хранение полной истории изменений
- Описание причин всех производимых изменений
- Откат изменений, если что-то пошло не так
- Поиск причины и ответственного за появления ошибок в программе
- Совместная работа группы над одним проектом
- Возможность изменять код, не мешая работе других пользователей

#### Проблема совместного изменения файлов

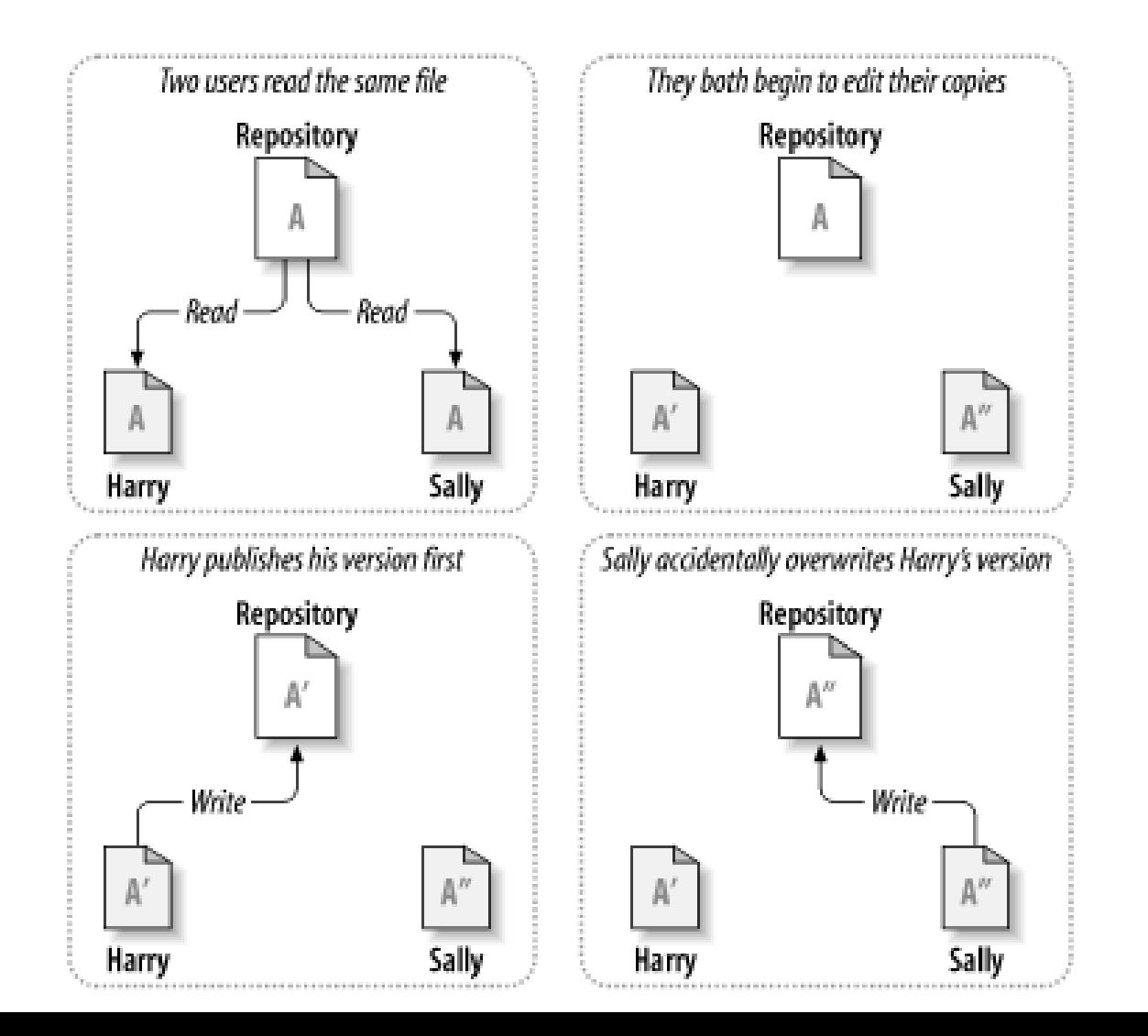

#### Lock-Modify-Unlock

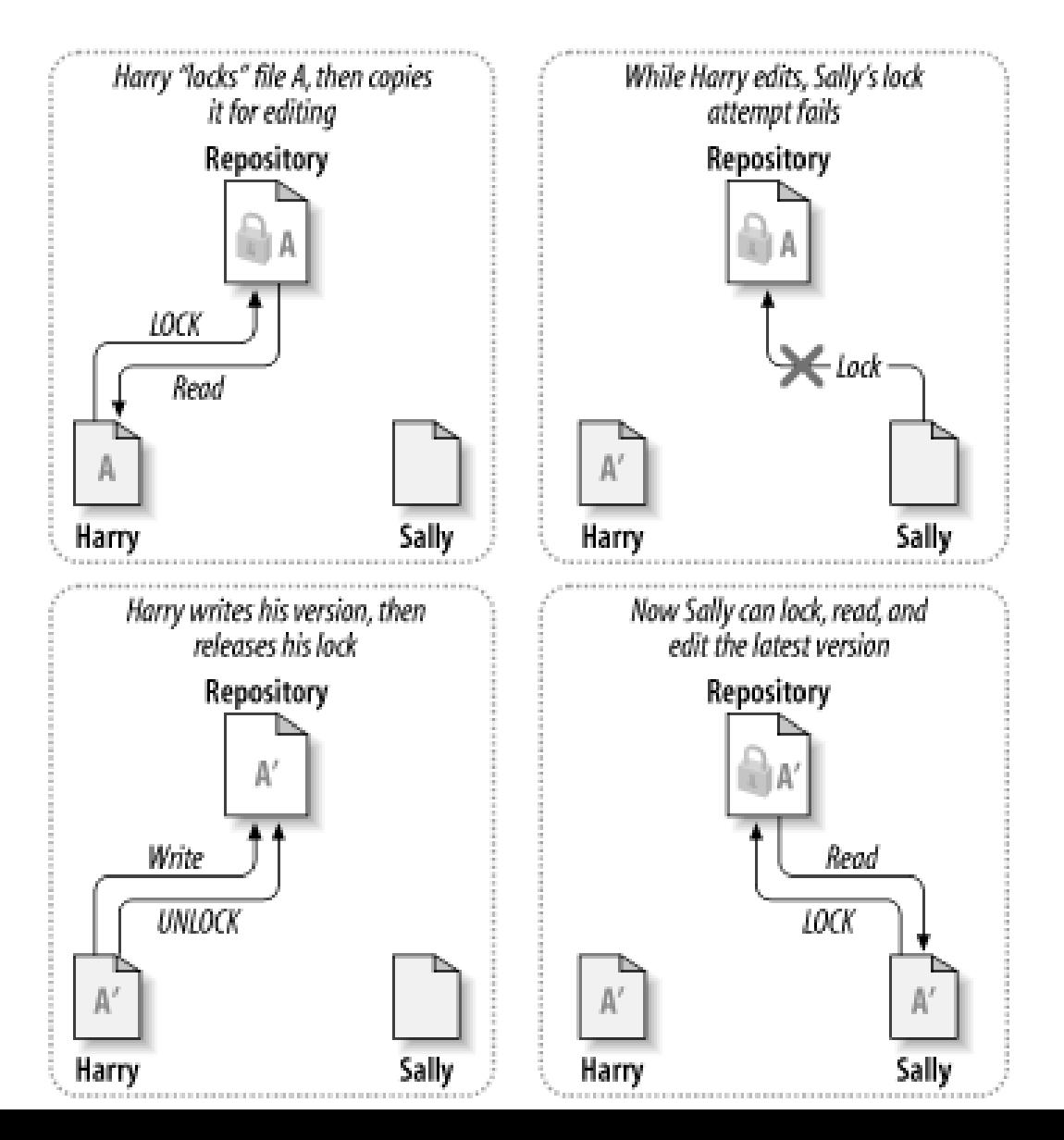

### Copy-Modify-Merge

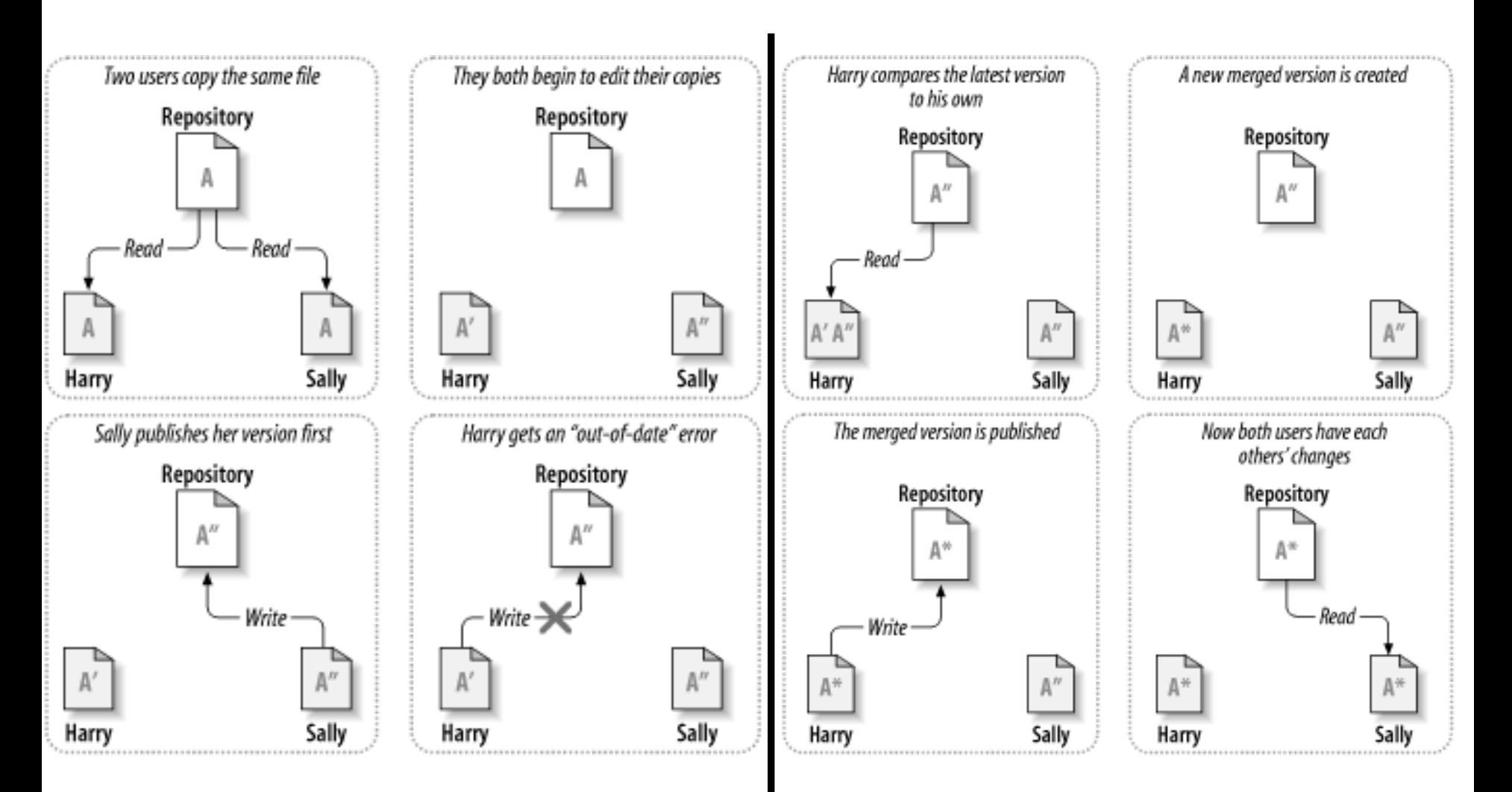

#### Классификация CVS по способу сохранения актуальности данных

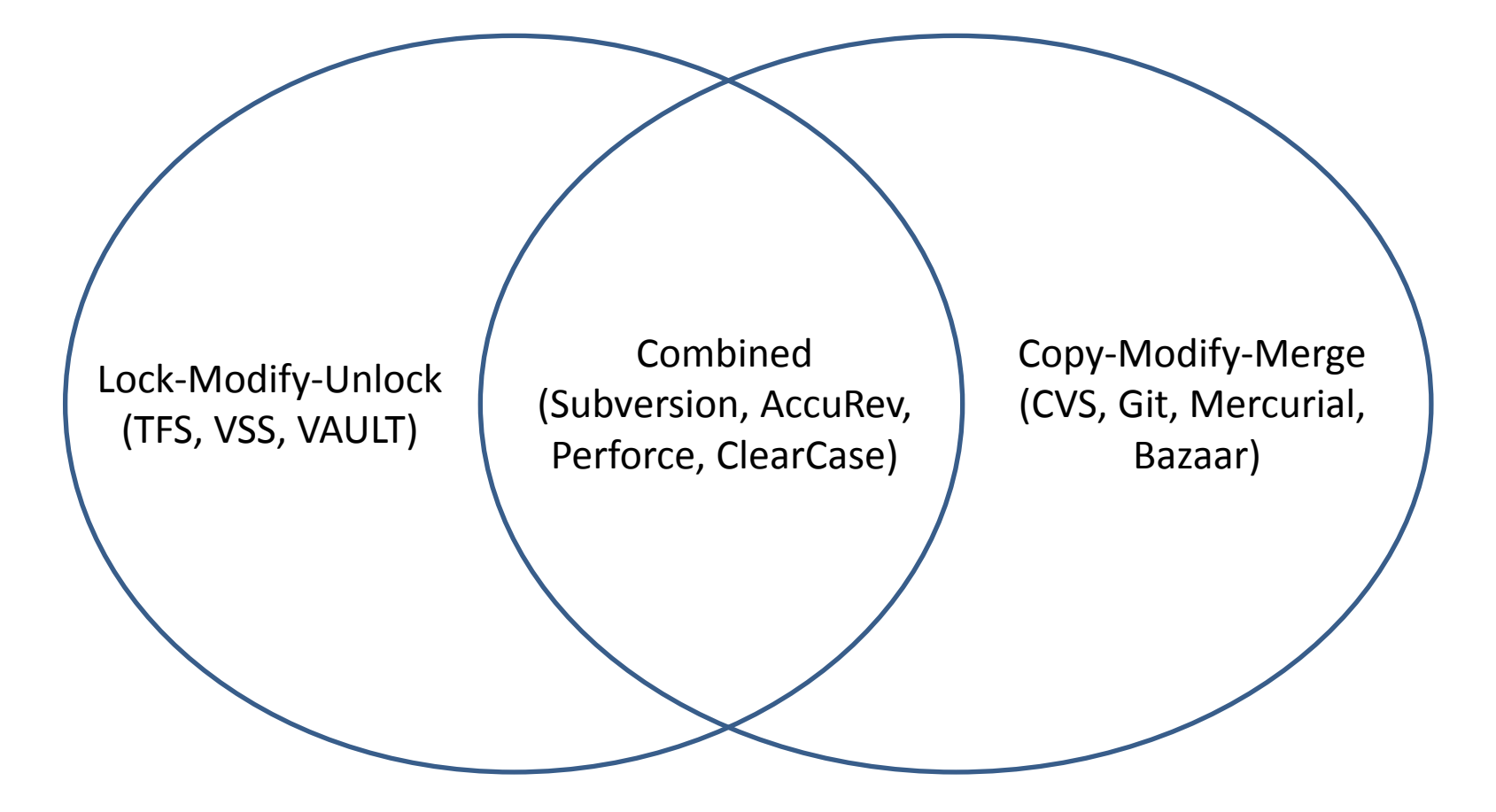

#### Централизованные CVS

- Одно основное хранилище (репозиторий) всего проекта
- Каждый пользователь копирует себе необходимые ему файлы из этого репозитория, изменяет и, затем, добавляет свои изменения обратно

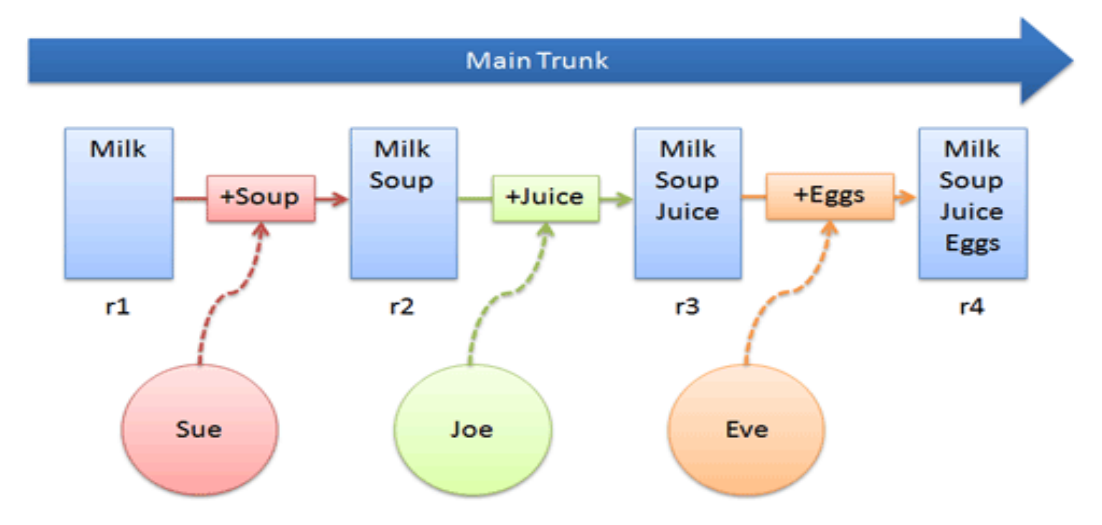

#### Децентрализованные CVS

- У каждого пользователя свой вариант (возможно не один) репозитория
- Присутствует возможность добавлять и забирать изменения из любого репозитория

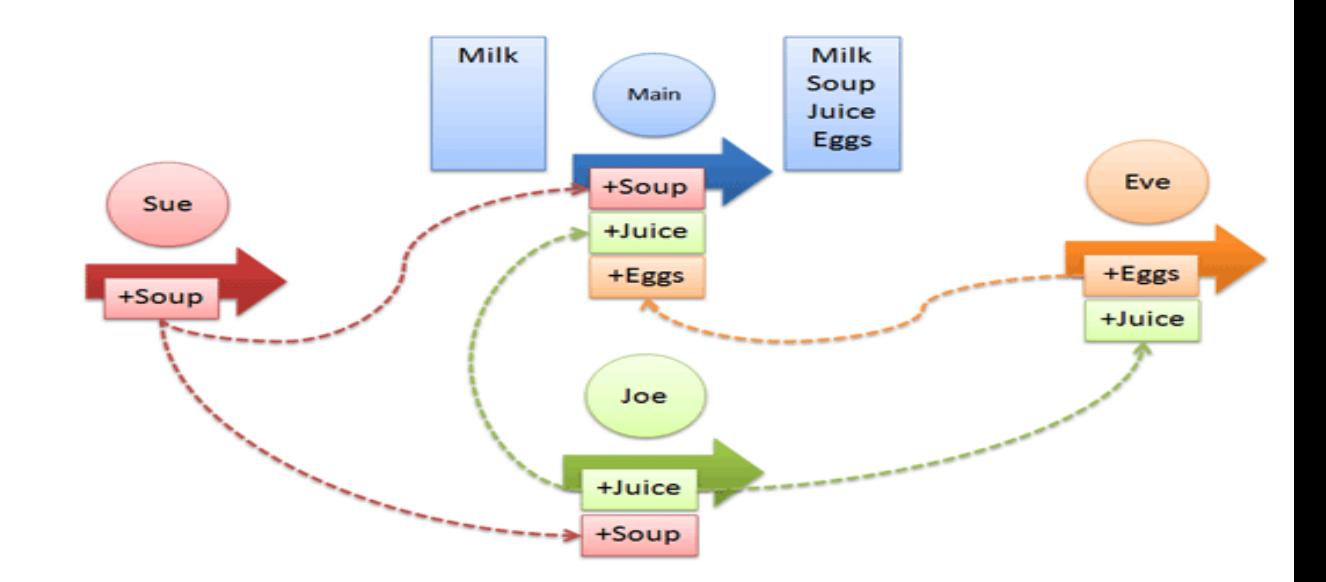

#### Классификация CVS по способу хранения данных

- Централизованные системы
	- Subversion
	- CVS
	- TFS, VAULT
	- AccuRev
- Распределенные системы
	- Git
	- Mercurial
	- Bazaar

#### Терминология CCVS

- Repository
- Server
- Client
- Working set/working copy
- Trunk/Main
- Head

# Основные действия с CCVS

- Add
- Check out
- Check in
- Changelog/History
- Update/Sync
- Revert

# Иллюстрация работы с CVS

#### **Basic Checkins**

#### **Basic Diffs**

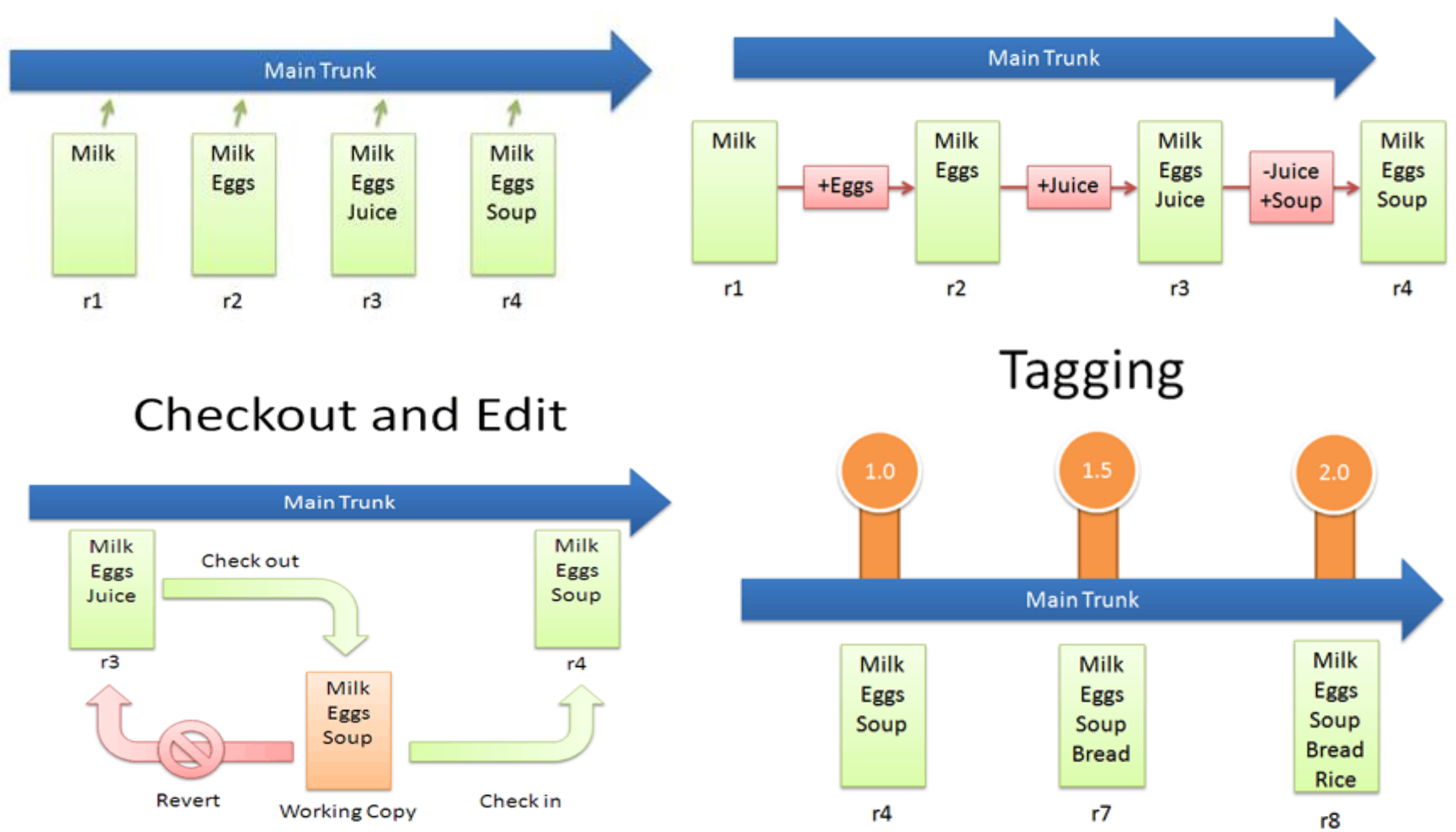

#### Иллюстрация работы с CVS

#### **Branching**

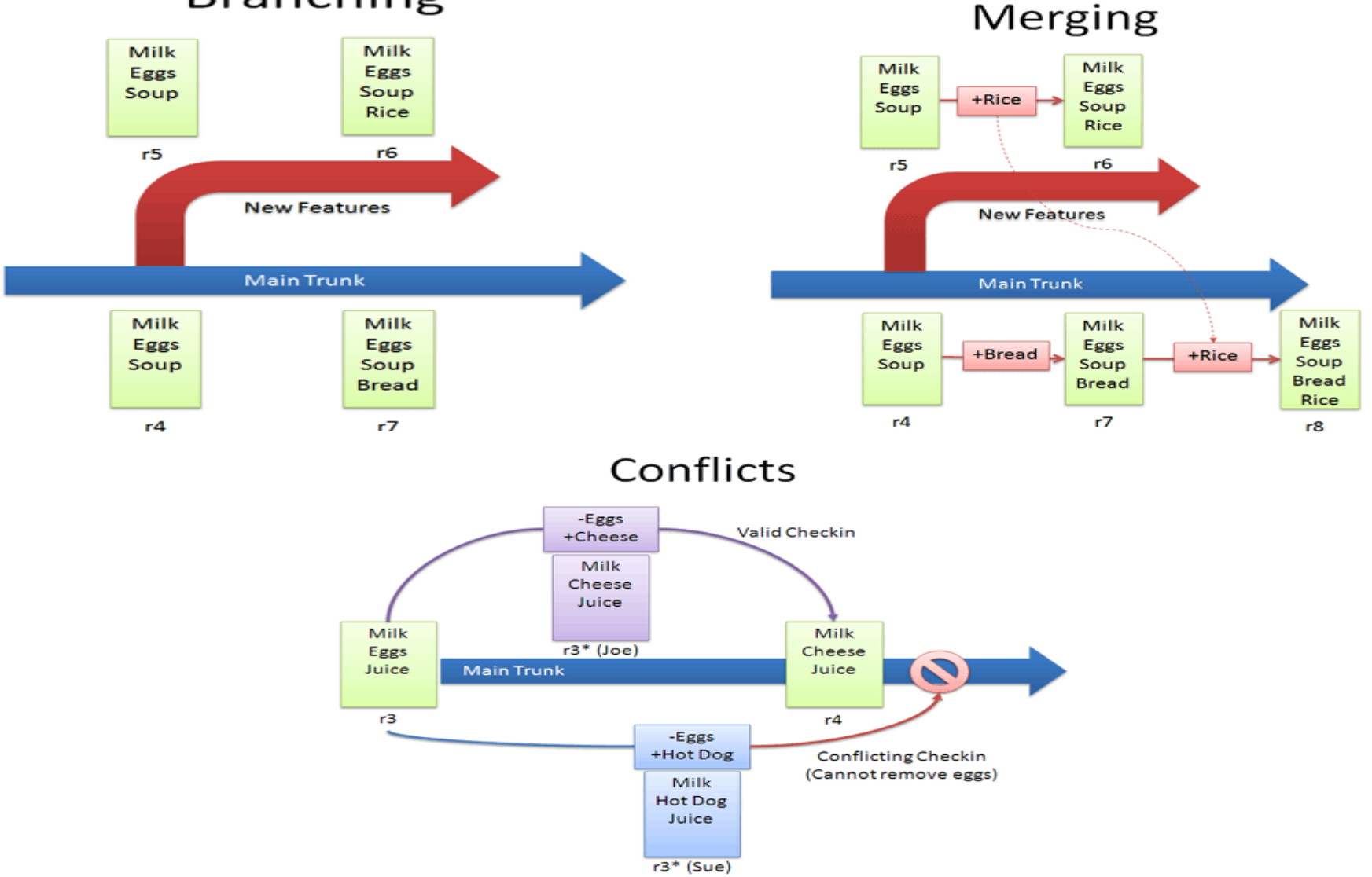

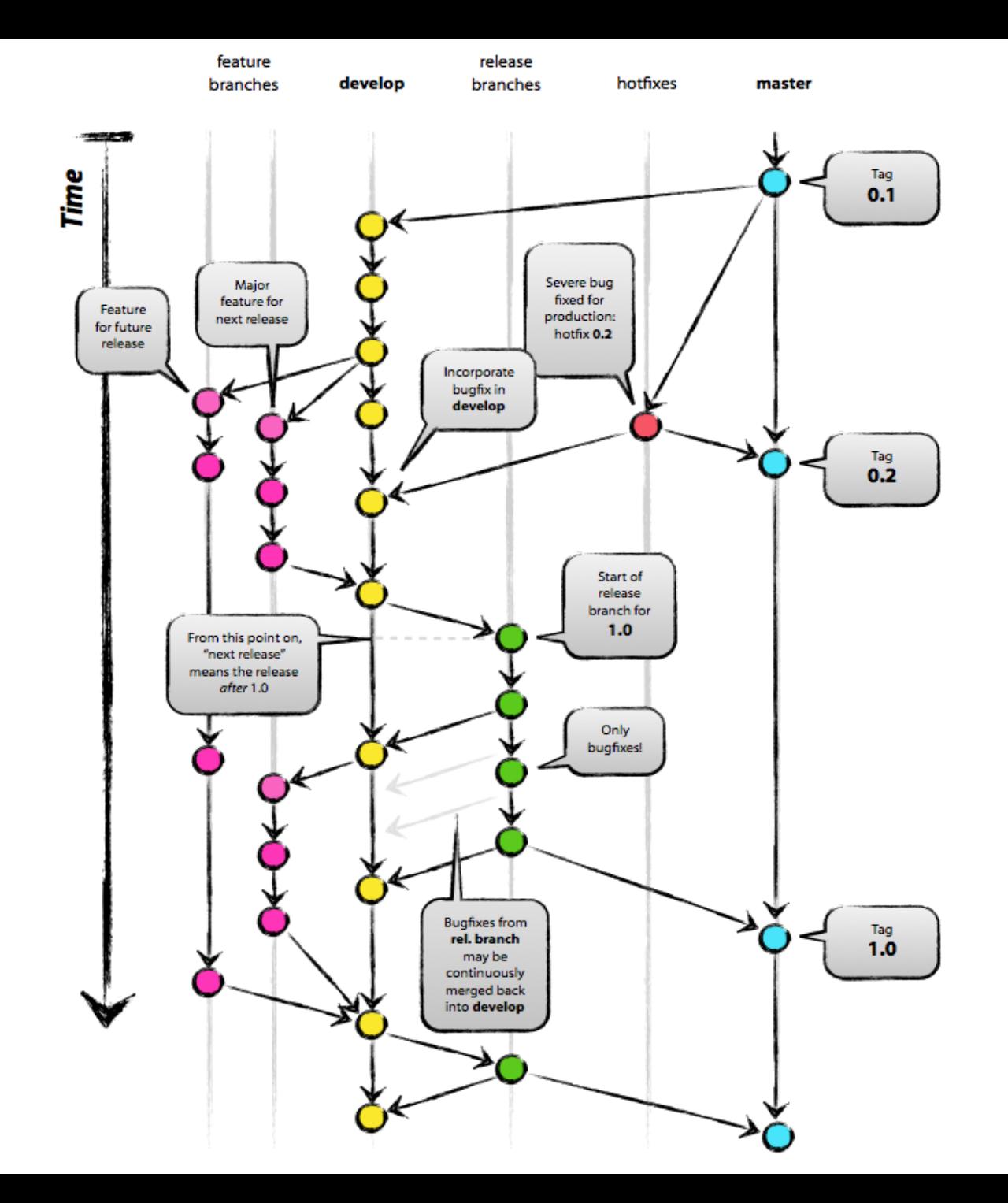